## **K V ONGC AGARTALA**

## **XII Computer IP Summer Holiday HW PART-1, Session: 2023-24**

## **Dear students note all question and answer also**

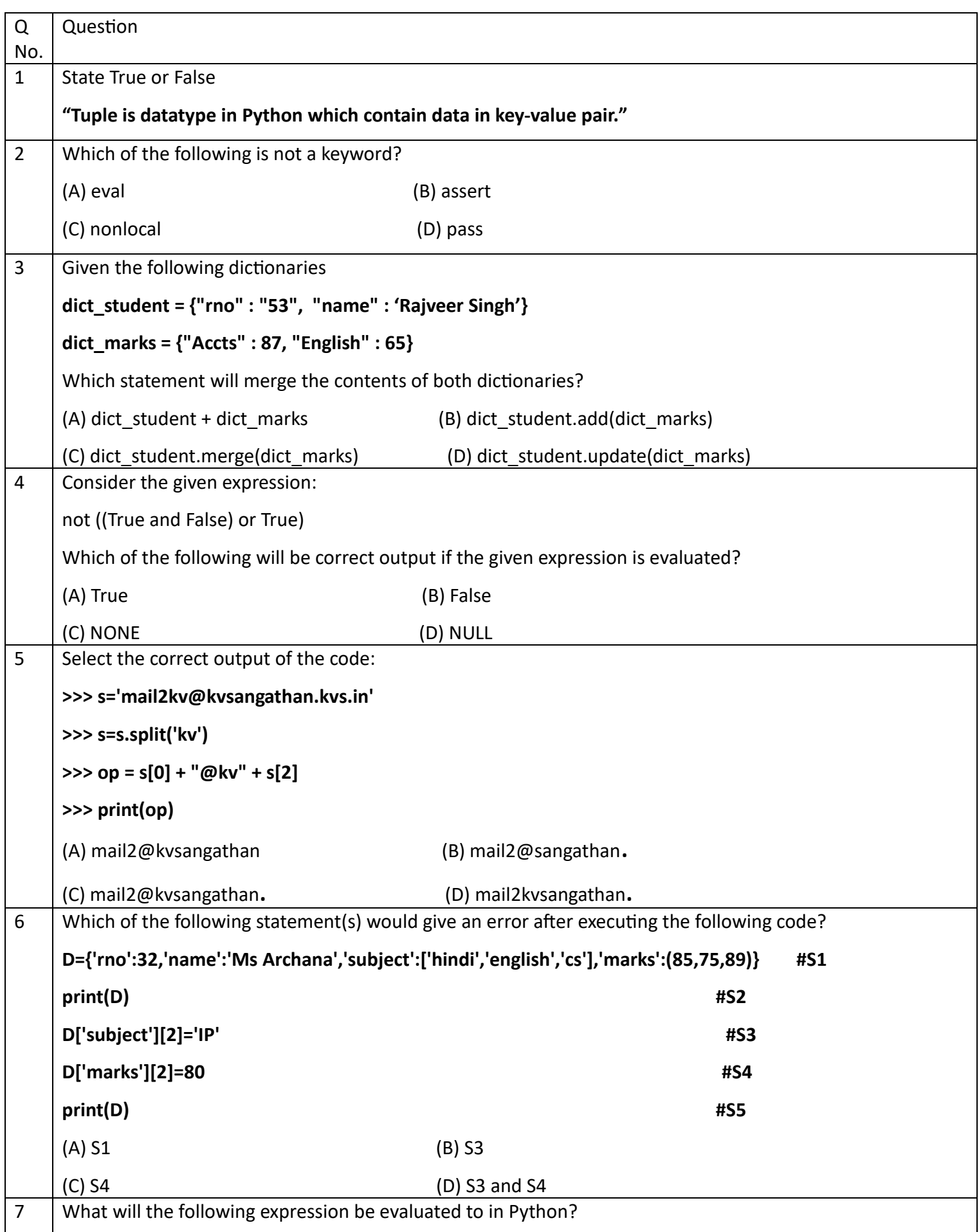

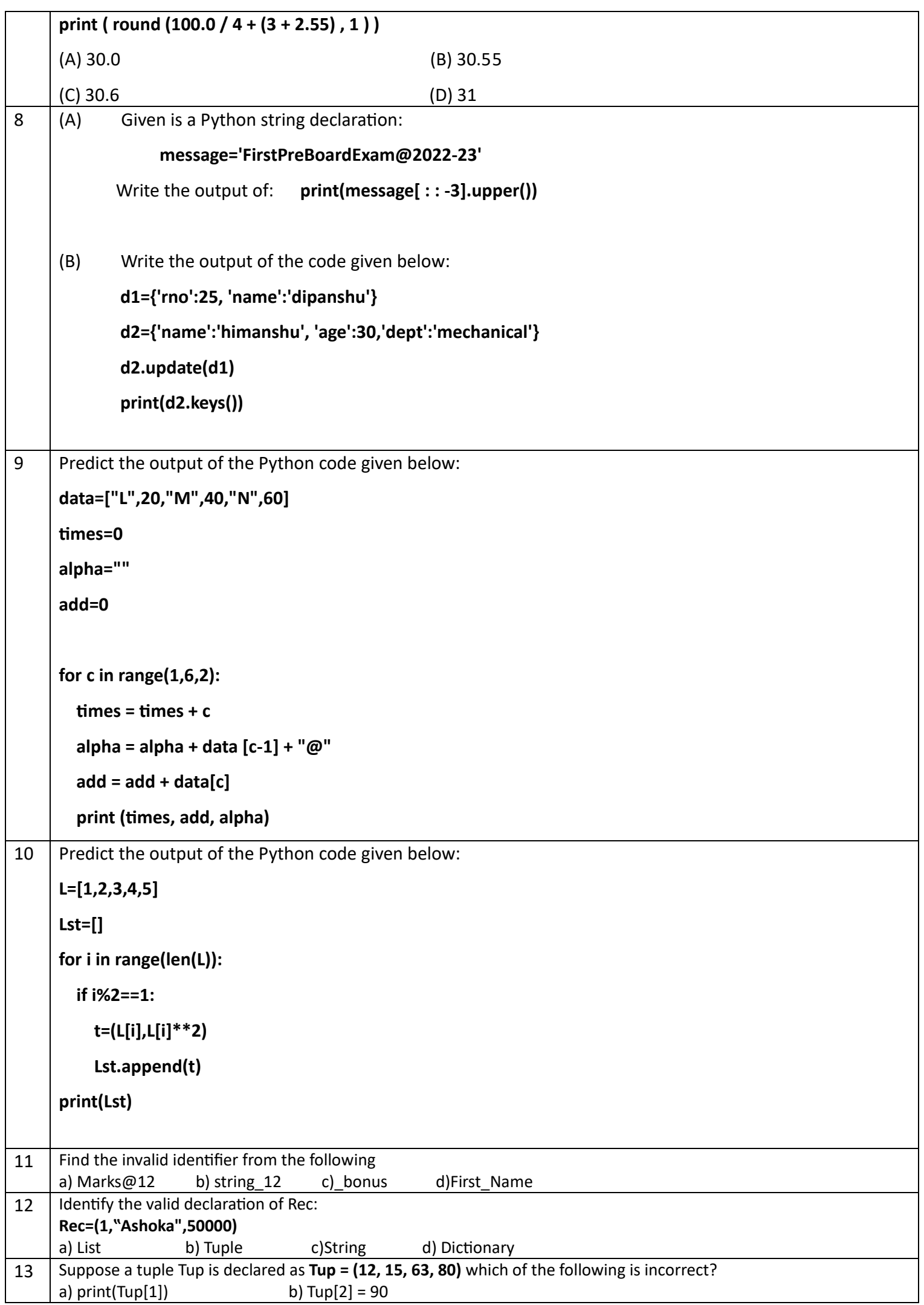

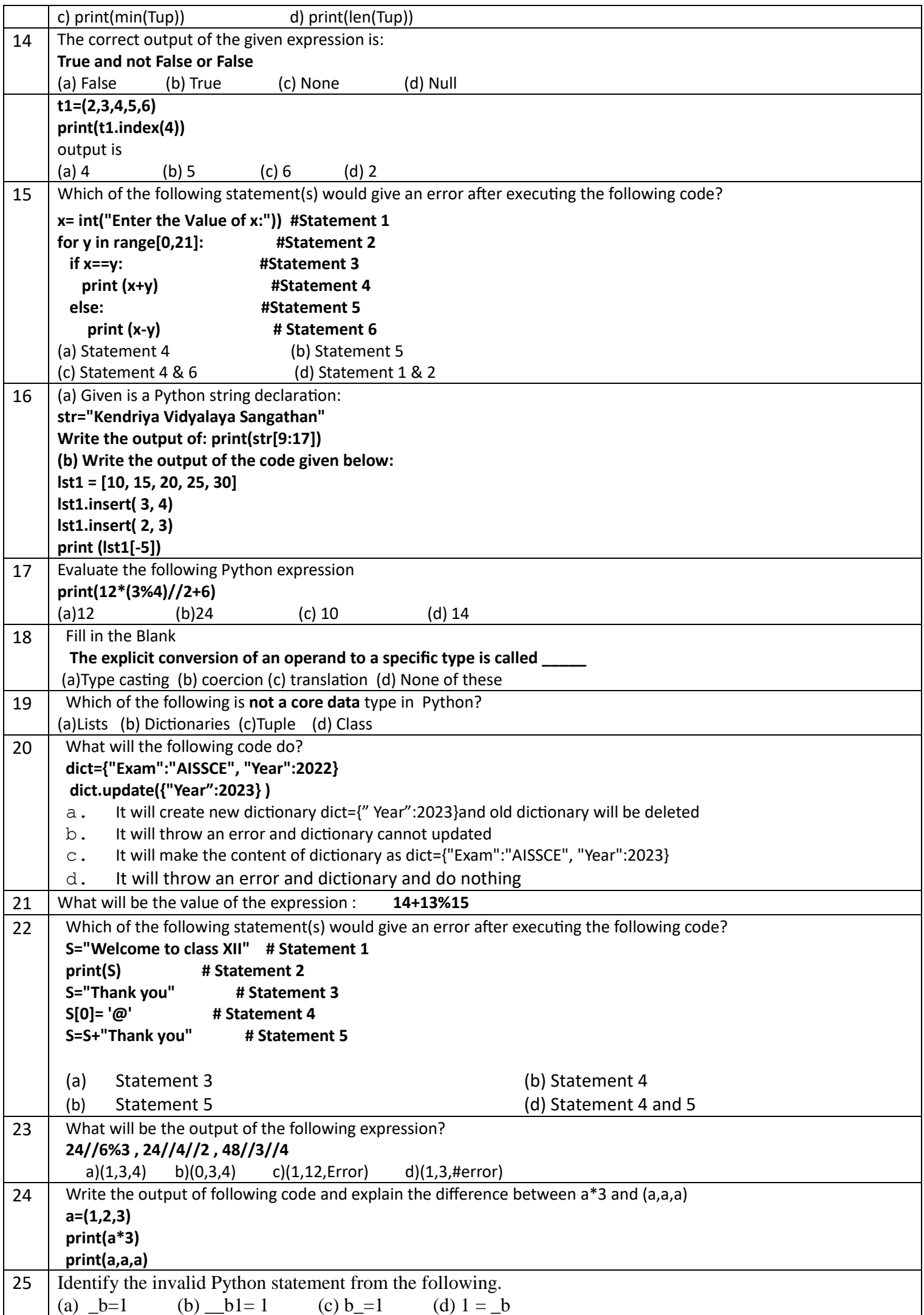

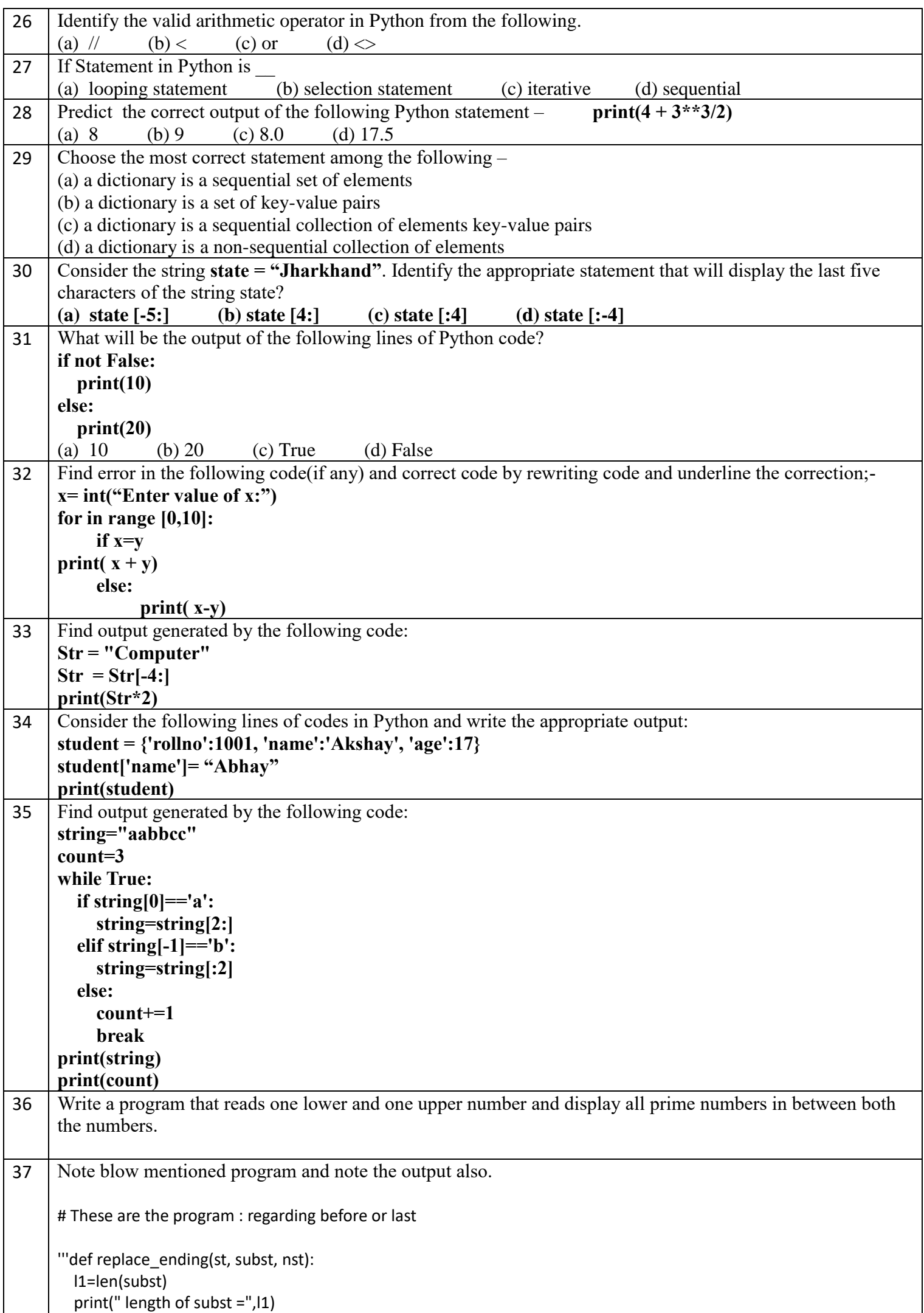

```
 l2=len(st)
          print("length of st = ",l2)
          s=st[l2-l1::]# l2 length-l1 lenth(12-3=6, start from 6 point)
                 # :: it is at last so it will start from last point
                 # means 6 se start hoker ke last tak jayega
          print(" Contet of s = ", s)
          if s==subst:
            newst=st[:l2-l1]+nst # l2 lenght -l1 lengh : it is at starting
                         # means it will start from 0 to 5 only
            print("contents of newst = ", newst)
          else:
            newst=st
          return newst
      print(replace_ending("abcxyzabc", "123", "xyz"))
      print(replace_ending("abcxyzabc", "ABC", "xyz"))
      print(replace_ending("abcxyzabc", "PQR", "xyz"))
38 Note blow mentioned program and note the output also.
      '''def replace_ending(st, subst, nst):
          l1=len(subst)
          print(" length of subst =",l1)
          l2=len(st)
          print("length of st = ",l2)
          s=st[l2-l1::]# l2 length-l1 lenth(12-3=6, start from 6 point)
                 # :: it is at last so it will start from last point
                 # means 6 se start hoker ke last tak jayega
          print(" Contet of s = ", s)
          if s==subst:
            newst=st[:l2-l1]+nst # l2 lenght -l1 lengh : it is at starting
                         # means it will start from 0 to 5 only
            print("contents of newst = ", newst)
          else:
            newst=st
          return newst
      print(replace_ending("abcdefghi", "ghi", "xyz"))
      print(replace_ending("jklmnopqr", "ABC", "xyz"))
      print(replace_ending("stuvwxyz7", "yz7", "xyz"))
      \mathbf{u}
```